**Download Adobe Photoshop Cs6**

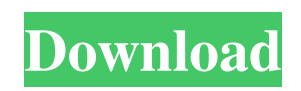

### **Cs6 Adobe Photoshop Download Free Crack+ (LifeTime) Activation Code**

Note For more information on Lightroom, check out the book \_Lightroom for Dummies\_, by Robin McDonald and Donat R. Phinney. # The Layers Panel As noted in the previous section, you use layers to view and manipulate your images. In the Layers panel, you can \* Set your layers on or off, change their visibility, and adjust their layer effects. \* View and modify layer attributes, such as the text you want to use for the title of the layer. \* Turn on and off the layer mask (see the top left in Figure 16-1).

### **Cs6 Adobe Photoshop Download Free Crack + Product Key Free Download [Updated]**

This guide will help you learn the basics of using Photoshop Elements, and teach you how to use its editing tools and features to achieve amazing results. You'll see more realistic colors, smoother edges, and sharper details than the images you've tried before. And you'll save a lot of time in the process, as Photoshop Elements is an easy-to-use tool that doesn't take a lot of practice to become an expert user. Photoshop Elements is available for both Windows and Mac computers. Learn Photoshop Elements: How to Edit an Image with Elements At first you might find it difficult to edit images and textures in Photoshop Elements, but with a little experience, you'll be using its tools with ease. A good idea to get started is to start with an easy-to-edit image like a standard black and white photograph or a building scene. You can import and edit images on your computer screen to see what works and what doesn't, without having to use Photoshop. There are three tools in Photoshop Elements that you'll need to use to edit an image: The Brush tool: To add textures, add colors, and do fine-tuning. To add textures, add colors, and do fine-tuning. The Clone tool: To cut or copy and paste elements, feathering them and to make them sharper. To cut or copy and paste elements, feathering them and to make them sharper. The Blur tool: To smooth out the image or to remove objects, or to increase contrast and make sharpening easier. For the next ten to fifteen minutes, you'll be using all of the tools, and these three will be your main tools of the trade in the process of editing an image. When you're ready to start with the photo, follow these steps and you'll be editing that image in no time: Open your image with Photoshop Elements. Using the Import or Save As dialog box, you can import an image from a camera or your computer screen. You can also import an image from your scanner, your scanner software, or from a memory card. Use the Effects>Filters>Blur filter to make images sharper. Use the Filters>Sharpen to adjust image contrast, and use the Tools>Adjustments>Brightness and Contrast tool to increase or decrease 05a79cecff

### **Cs6 Adobe Photoshop Download Free Crack+**

This item has been removed from the community because it violates Steam Community & Content Guidelines. It is only visible to you. If you believe your item has been removed by mistake, please contact Steam Support This item is incompatible with Counter-Strike: Global Offensive. Please see the instructions page for reasons why this item might not work within Counter-Strike: Global Offensive. Current visibility: Hidden This item will only be visible to you, admins, and anyone marked as a creator. Current visibility: Friends-only This item will only be visible in searches to you, your friends, and admins. Caption MOAR ROLEPLAYING! Save Cancel Created by [EMAIL=hikurisr@gmail.com] Online File Size Posted Size 0.122 MB 17 Apr, 2015 @ 9:51am 1920 x 1080 105 Unique Visitors 0 Current FavoritesQ: Where are Canon Rebel DSLRs' internal filters stored? I have a new Canon T6i and have been using manual lenses with a metering pattern set to Evaluative, and these lenses will meter the image and adjust the shutter speed based on the aperture selected for correct exposure. When I set the shutter speed manually, it doesn't seem to have any effect on the exposure of the camera. I have tried both T6i and T6s, but it doesn't seem to have any effect. So, assuming a manual setting of 60 - 1/125 - f/1.8 - ISO 100 - evaluative, the same light and subject, the shutter speed is not even close to the values I would get with these lenses. So, I suspect, the metering system in the camera is using different values for its autoexposure. Is there any way I can adjust these "auto" values or remove some from this list in the settings? The reason why I ask is that, while some post-processing may still be required, I would really like to have the ability to predict the autoexposure. A: Where are Canon Rebel DSLRs' internal filters stored? The internal filters (ND filters) are stored as part of the firmware of the camera. The ISO sensitivity range depends on the camera ISO speed, and the film ISO sensitivity range. The exposure "stops" differ for Canon EOS digital cameras because the internal ISO speed multiplier only takes

# **What's New in the?**

List of open access publishers The following list of open access publishers includes publishers that are also open access publishers. These are publishers of scientific and academic journals published by the nonprofit scholarly organization Research Councils UK. It is the alternative to publishing in subscription-based journals. The UK's four research councils (RCUK) are the UK's premier grant-funding bodies and fund around 30 per cent of UK research. RCUK license Open Access publishers to make their academic publications freely available online. A number of publishers offer their journals free access to all readers around the world, or provide authors with the option of publishing open access articles. The list is incomplete; you can help by expanding it. See also List of open access journals References Category:Publishingrelated lists \*Q: extract a substring from a string in hbase using python I want to extract values from a column that contains string in hbase. I tried hbase.hbase.importzookeeper and hbase.hbase.zookeeper.importzk to import it. But, I couldn't find an easy way. Is there any? This is a screenshot of hbase table: A: I was using python to make a shell script. So, I used the shell script. import hbase connection  $=$ hbase.Connection('localhost', 'hbase'); connection.enableTable(TABLE); table = connection.getTable(TABLE); table.get(column\_name) column\_name and TABLE are string parameters, and they were come from the hbase.hbase.importzk, so the result was what I want. Case: 11-10509 Document: 00511889209 Page: 1 Date Filed: 06/22/2012 IN THE UNITED STATES COURT OF APPEALS FOR THE FIFTH CIRCUIT United States Court of Appeals

# **System Requirements For Cs6 Adobe Photoshop Download Free:**

- Windows XP or higher - 1GB RAM - 2 GB free space - Resolution 1280 x 1024 or higher - 50Mbps or higher Internet connection Game Overview: This is a retro-style survival adventure game. It is a short and easy game, which should take about 15 minutes to complete. But keep in mind that it is a game of survival, you need to survive, especially in the first few days. The game combines elements of RPG, adventure and management games. The main character of the game is a young lady

Related links:

<https://anandabangalore.org/uncategorized/photoshop-old-keygen> [https://villamaremonti.com/wp-content/uploads/2022/07/free\\_download\\_oil\\_paint\\_filter\\_for\\_photoshop\\_cs6.pdf](https://villamaremonti.com/wp-content/uploads/2022/07/free_download_oil_paint_filter_for_photoshop_cs6.pdf) <https://akademiun.com/high-quality-wallpapers-hd-wallpapers-for-your-desktop/> <https://laculinaria.de/my-other-addons-pspfixphotoshop-fix-and-more/> [https://roandsport.com/wp-content/uploads/2022/07/download\\_adobe\\_photoshop\\_cs3\\_extended\\_gratis.pdf](https://roandsport.com/wp-content/uploads/2022/07/download_adobe_photoshop_cs3_extended_gratis.pdf) <https://emealjobs.nttdata.com/it/system/files/webform/kaimstai702.pdf> <https://www.tiempodejujuy.com.ar/advert/download-adobe-photoshop-express-version-5-4-1-668/> [https://buycoffeemugs.com/wp-content/uploads/2022/07/grain\\_surgery\\_2\\_adobe\\_photoshop\\_free\\_download.pdf](https://buycoffeemugs.com/wp-content/uploads/2022/07/grain_surgery_2_adobe_photoshop_free_download.pdf) <https://theborejan.com/adobe-photoshop-lightroom-cc-demo-download/> <https://protected-fjord-80143.herokuapp.com/alltal.pdf> <https://availobal.com/photoshop-frames-for-free-download/> <https://mandarinrecruitment.com/system/files/webform/queejul47.pdf> <https://cursos-bonificados.com/marketing-digital/how-to-get-adobe-photoshop-free-full-version/> [https://yasutabi.info/wp-content/uploads/2022/07/photoshop\\_cs5\\_crack\\_version\\_free\\_download.pdf](https://yasutabi.info/wp-content/uploads/2022/07/photoshop_cs5_crack_version_free_download.pdf) <https://alafdaljo.com/adobe-photoshop-elements-2020-download/> <https://www.uapipetrades.org/sites/default/files/webform/whalchey58.pdf> [https://social.mactan.com.br/upload/files/2022/07/c3FVo9u36nHXdBsrz8TE\\_01\\_0167d927168ee5fa91c7eec713f50c64\\_file.pdf](https://social.mactan.com.br/upload/files/2022/07/c3FVo9u36nHXdBsrz8TE_01_0167d927168ee5fa91c7eec713f50c64_file.pdf) <https://houstonhousepc.com/download-adobe-photoshop-cs6-for-mac-free-version/> [https://ccptwo.com/wp-content/uploads/2022/07/How\\_to\\_Download\\_and\\_fix\\_Amtlibdll.pdf](https://ccptwo.com/wp-content/uploads/2022/07/How_to_Download_and_fix_Amtlibdll.pdf)

<https://9escorts.com/advert/free-adobe-photoshop-7-serial-number/>